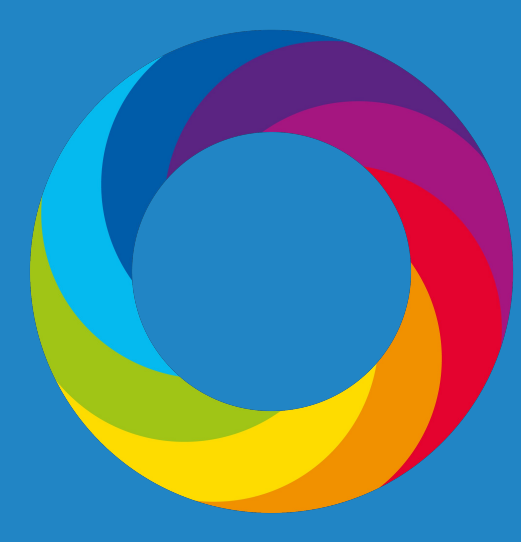

# Enhance your publication strategy with Altmetric data and tools

8 November 2018

# Housekeeping

- Questions in the question box
- Let us know if you can't hear or see
- Webinar will be recorded

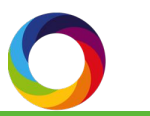

# Our speakers

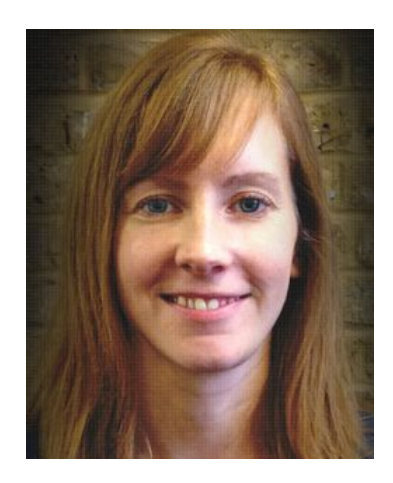

Cat Williams Altmetric

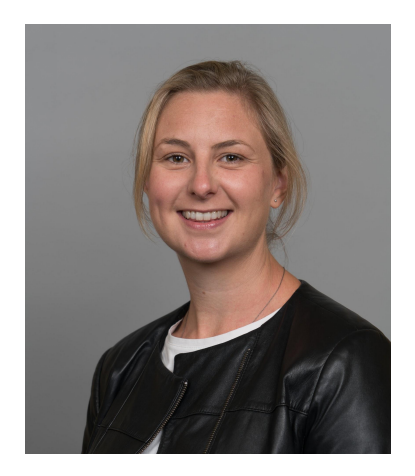

Sara Grimme Digital Science

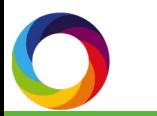

# What we'll cover

- An introduction to altmetrics
- Using altmetrics to guide your editorial strategy
- Altmetric as a tool for attracting new authors
- Maximising reach and influence of your content
- Q&A

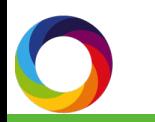

# Altmetrics: why and what?

# **RESEARCH→** *ACCOUNTABLE TO MORE AUDIENCES AND STAKEHOLDERS*

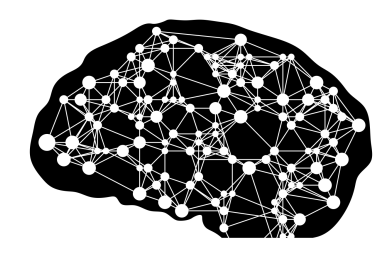

- □ Academia
- □ Practitioners
- □ General Public
- **□** Educators and students
- □ Media and influencers
- ❑
- □ Funders
- □ Unaffiliated researchers
- □ Special interest groups
- □ Government and policy

makers

**□** Corporations

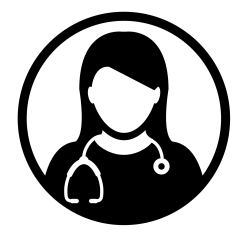

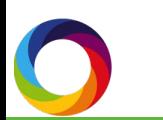

Why are they needed?

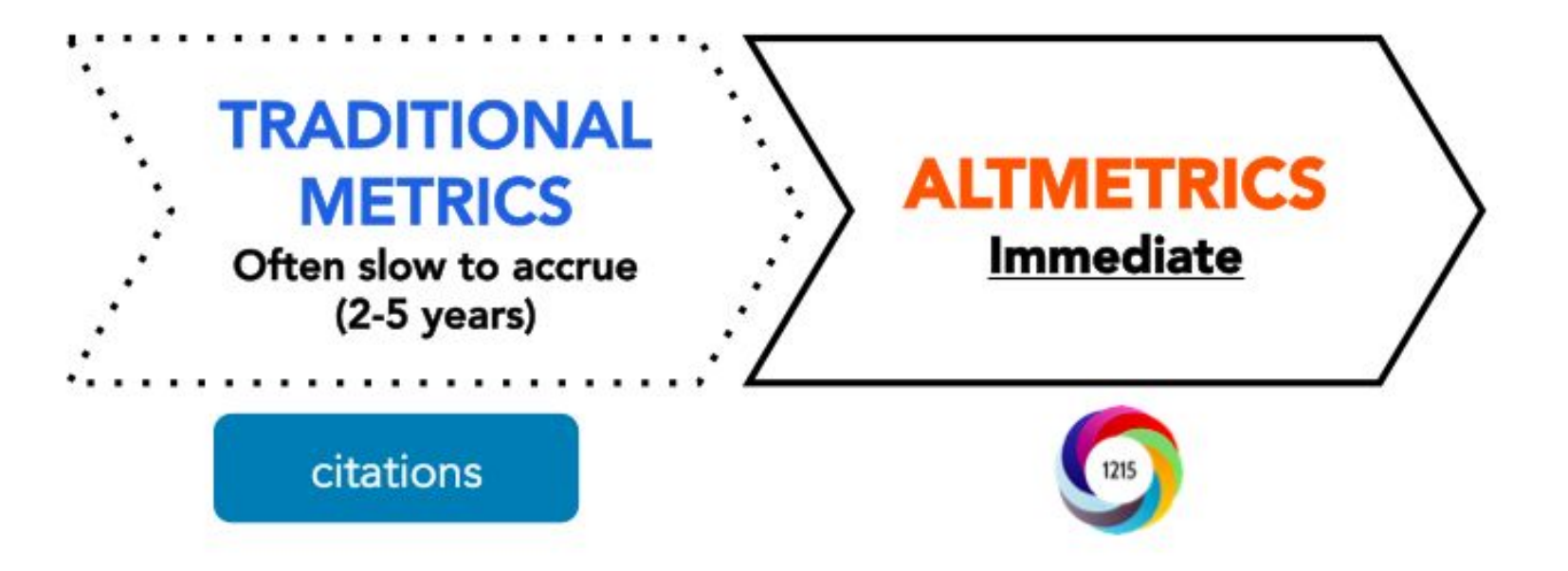

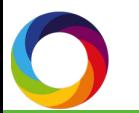

# Reflecting broader engagement

#### **ACADEMIC ATTENTION**

Journal Impact Factor Citation counts H-index Number of publications

> Traditional bibliometrics

#### **BROADER ATTENTION**

Mentions in news reports References in policy Mentions in social media Wikipedia citations Reference manager readers... etc.

> Alternative metrics "altmetrics"

altmetrics **Indicators of online engagement** that complement traditional citation impact metrics.

# Who's engaging?

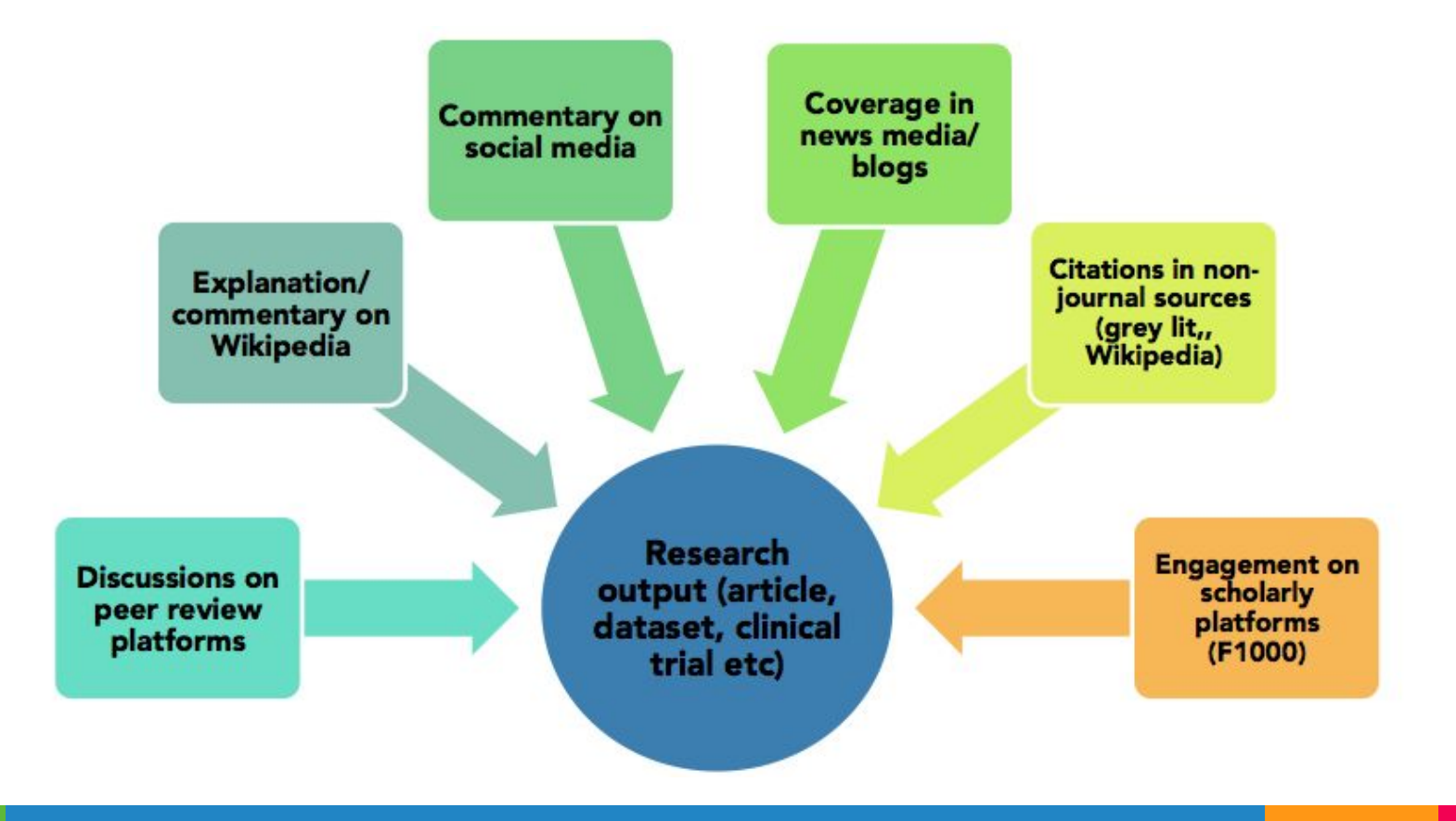

# A typical timeline of attention

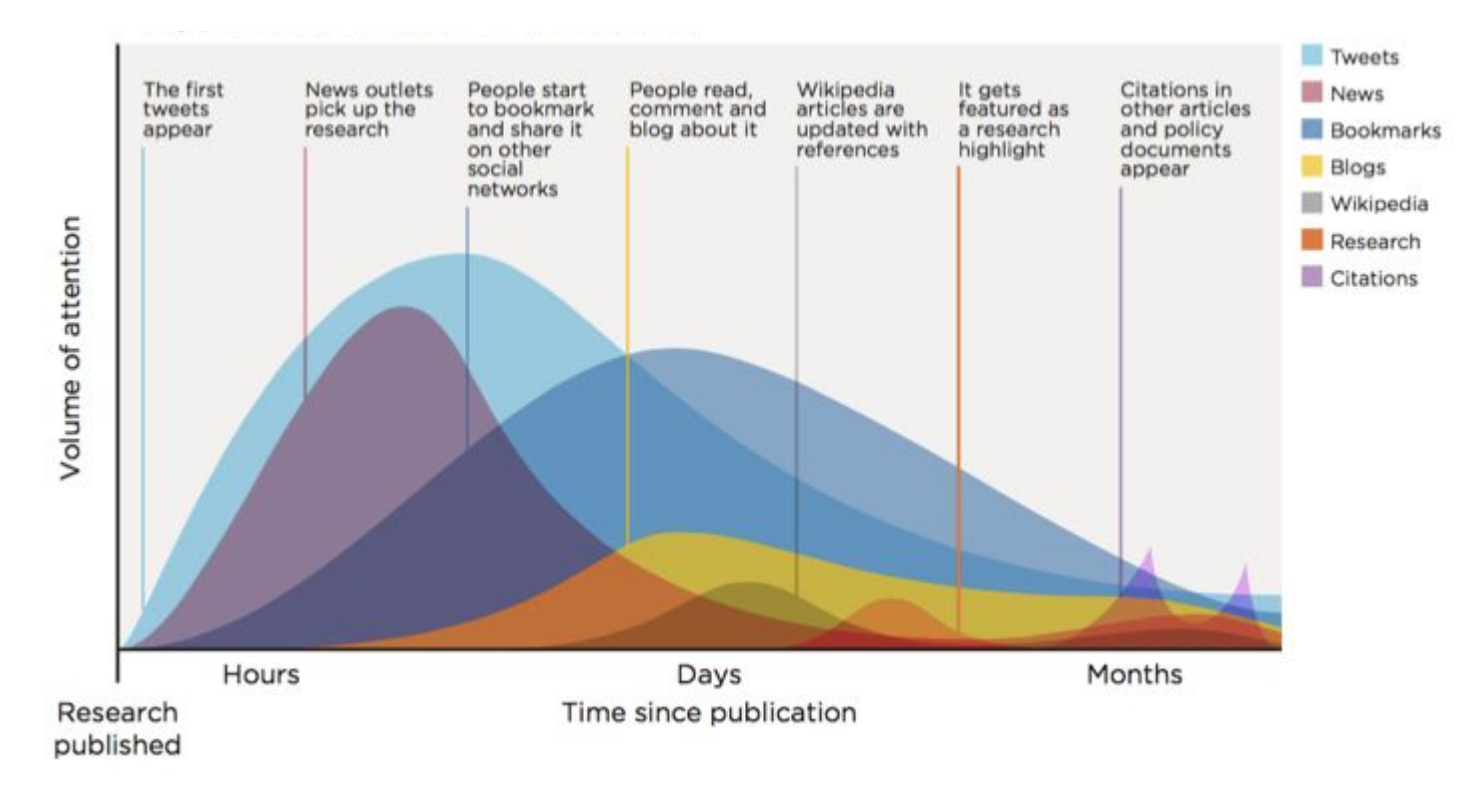

#### Qualitative

- Who/what/where/when
- Transparent
- Facilitates engagement analysis

#### Quantitative

- Answers: How many or how<br>much?
- Often opaque

# How are they useful?

# Challenges for authors

Finding potential collaborators

Getting their work seen and read

> Attracting new funding

Evidencing broader reach and influence

Prioritizing what to read

Deciding where to publish

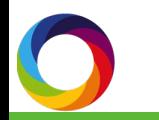

# Publisher challenges

- Making informed strategic decisions
- Adding value for readers, authors and subscribers
- Attracting and keeping the best authors
- Demonstrating importance of content
- Creating engaging marketing campaigns
- Supporting research communities

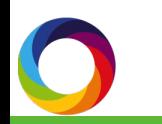

# How can altmetrics help?

- Understand (and help your audience understand) how published research is being received and interpreted
- Report back to authors and editorial boards
- Measure the success of outreach and promotional activity
- Identify hot topic content and guide future strategy
- Demonstrate innovation and play a part in the wider conversation

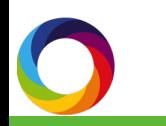

# How does it work?

## Linking mentions to content

An output (journal article, dataset, etc) An identifier attached to the output (DOI, PMID, etc)

**Mentions of** output in a source we track

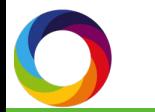

#### Sources of attention

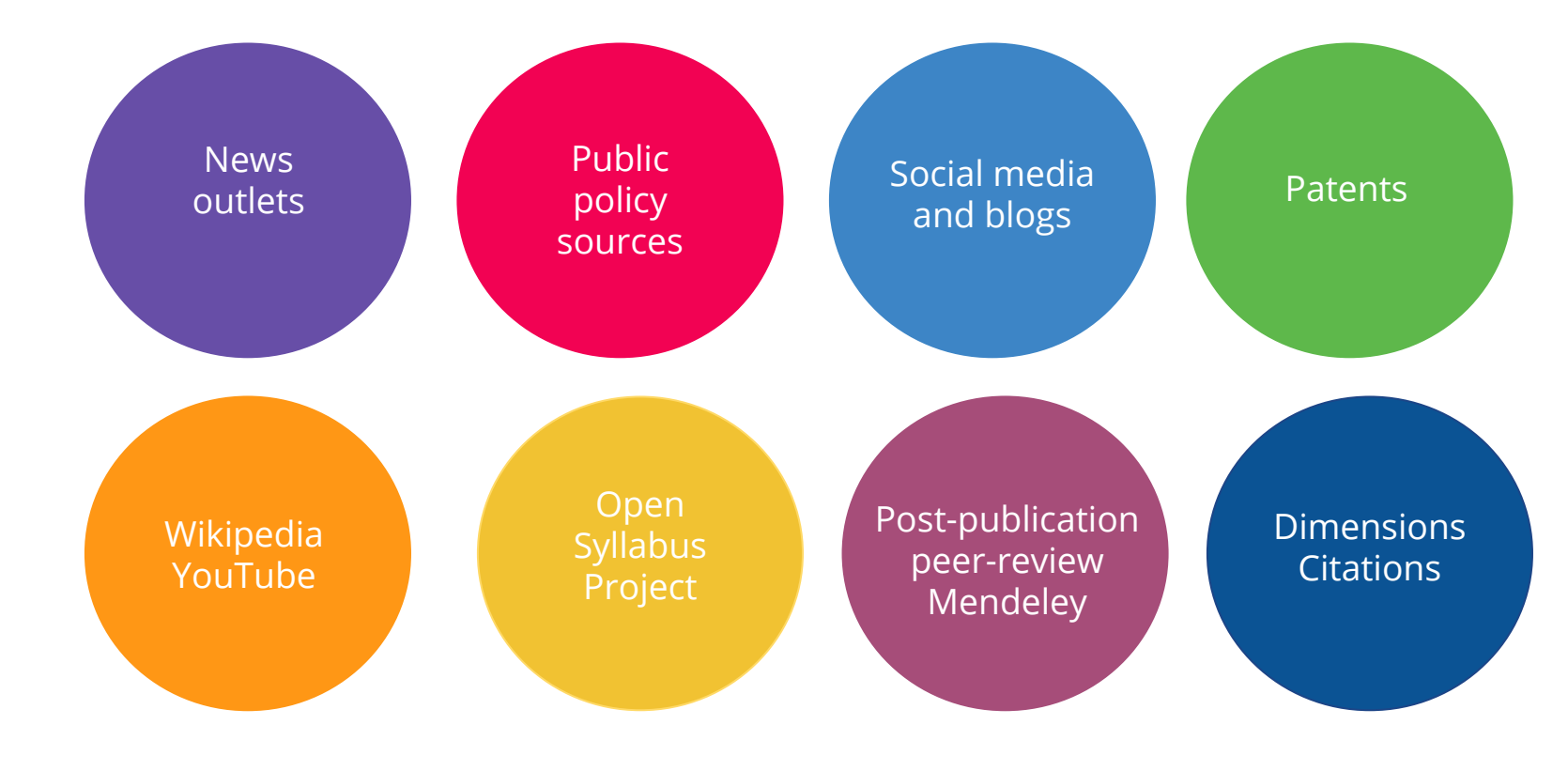

# Collating attention

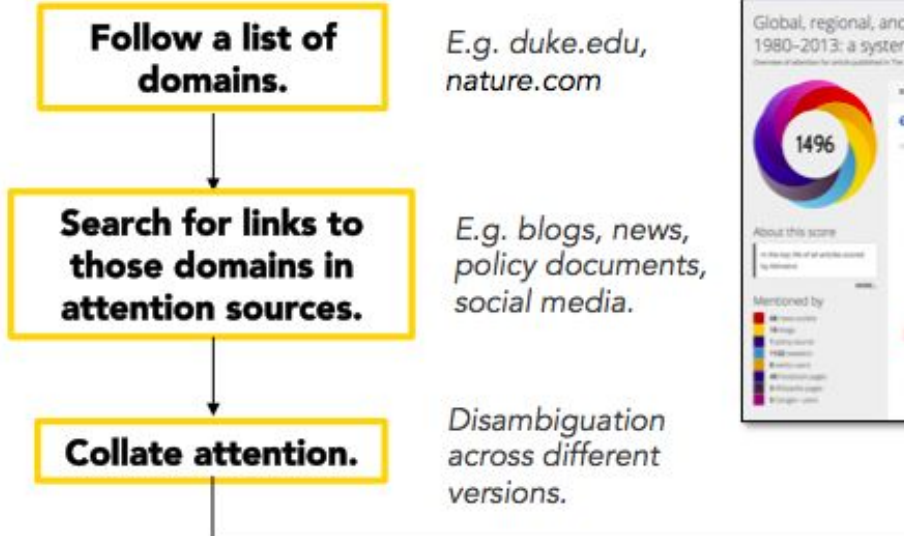

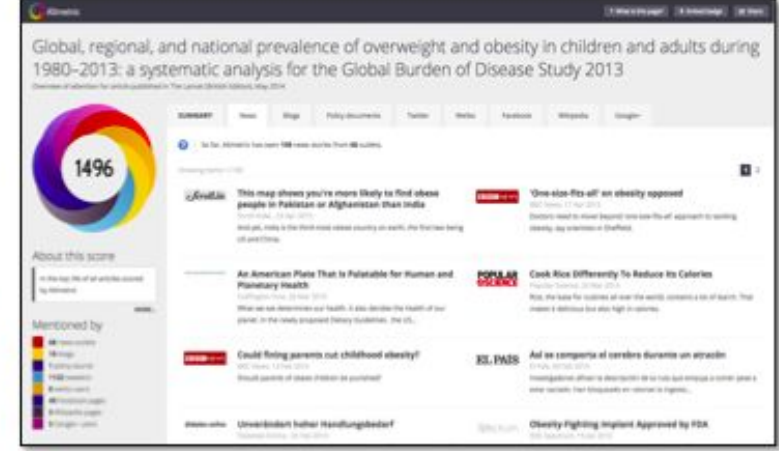

Display data in **Altmetric Details Pages.** 

## The donut and score

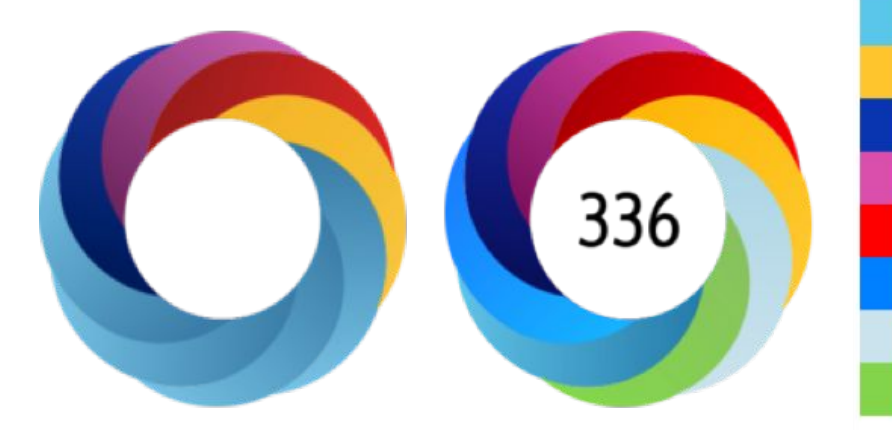

Tweeted by 293 Blogged by 4 On 200 Facebook pages Mentioned in 6 Google+ posts Picked up by 1 news outlets Mentioned in 1 LinkedIn forums Reddited by 2 On 1 videos

166 readers on Mendeley 1 reader on Connotea 3 readers on CiteULike

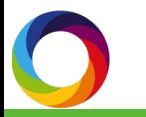

# Journal badges

- Available on thousands of journals
- Update in real time
- At-a-glance summary of online attention

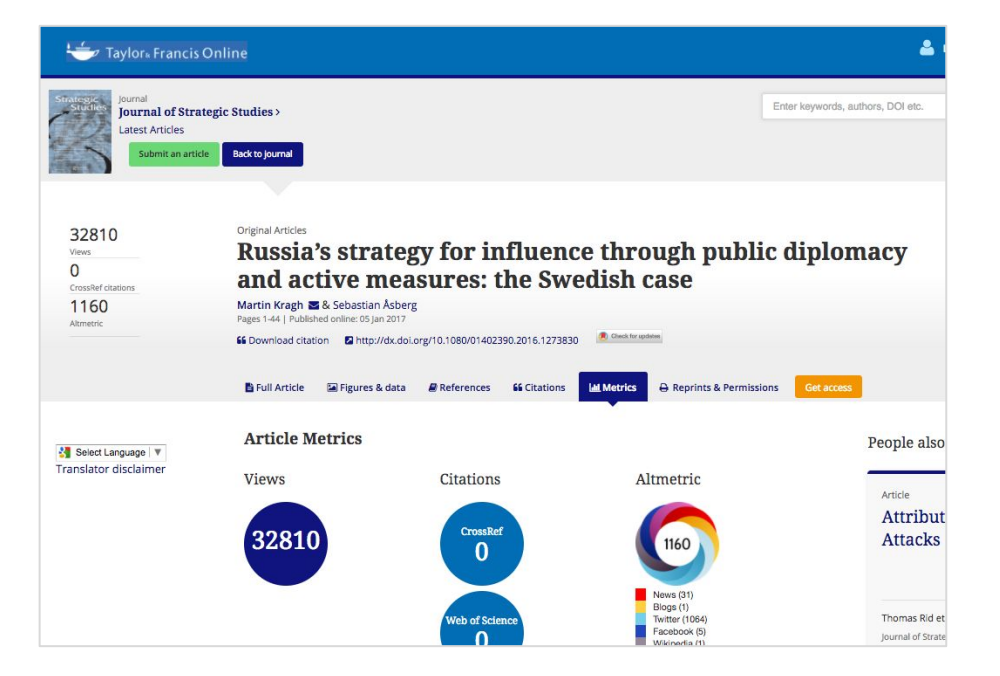

#### Altmetric Explorer

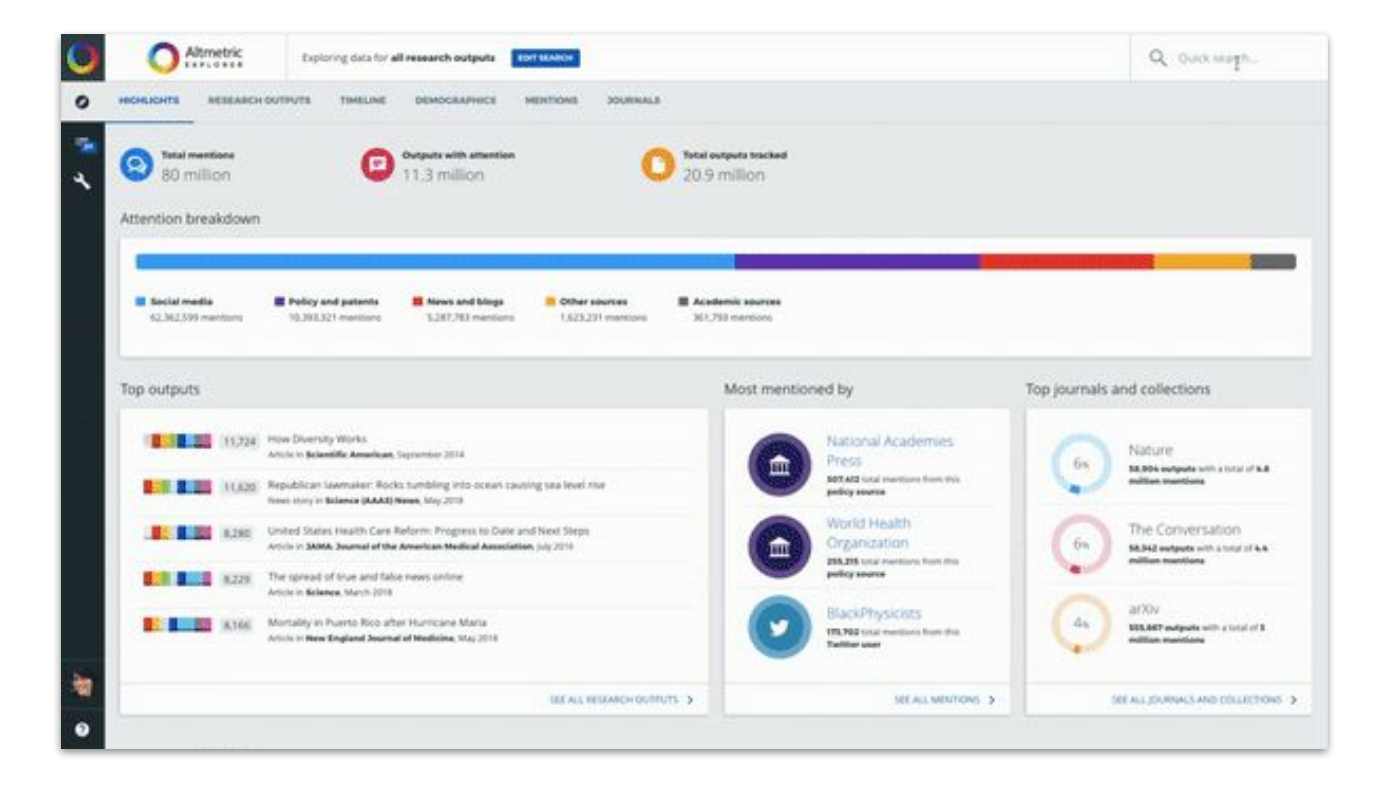

# Be responsible!

- An indicator, not the full story
- Complement expert opinion and other metrics
- Look beyond the numbers

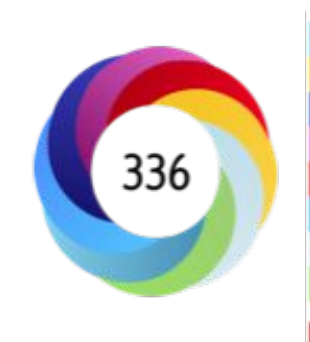

Tweeted by 293 Blogged by 4 On 200 Facebook pages Mentioned in 6 Google+ posts Picked up by 1 news outlets Mentioned in 1 LinkedIn forums Reddited by 2 On 1 videos

166 readers on Mendeley 1 reader on Connotea 3 readers on CiteULike

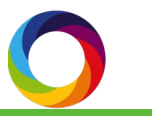

Using altmetrics to guide your editorial strategy

# Publisher challenges - a quick recap

- Making informed business decisions
- Adding value for readers, authors and subscribers
- Attracting and keeping the best authors
- Demonstrating importance of content
- Creating engaging marketing campaigns
- Supporting research communities

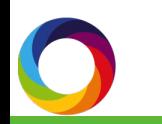

# Publisher challenges - a quick recap

- Making informed business decisions
- Adding value for readers, authors and subscribers
- Attracting and keeping the best authors
- Demonstrating importance of content
- Creating engaging marketing campaigns
- Supporting research communities

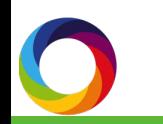

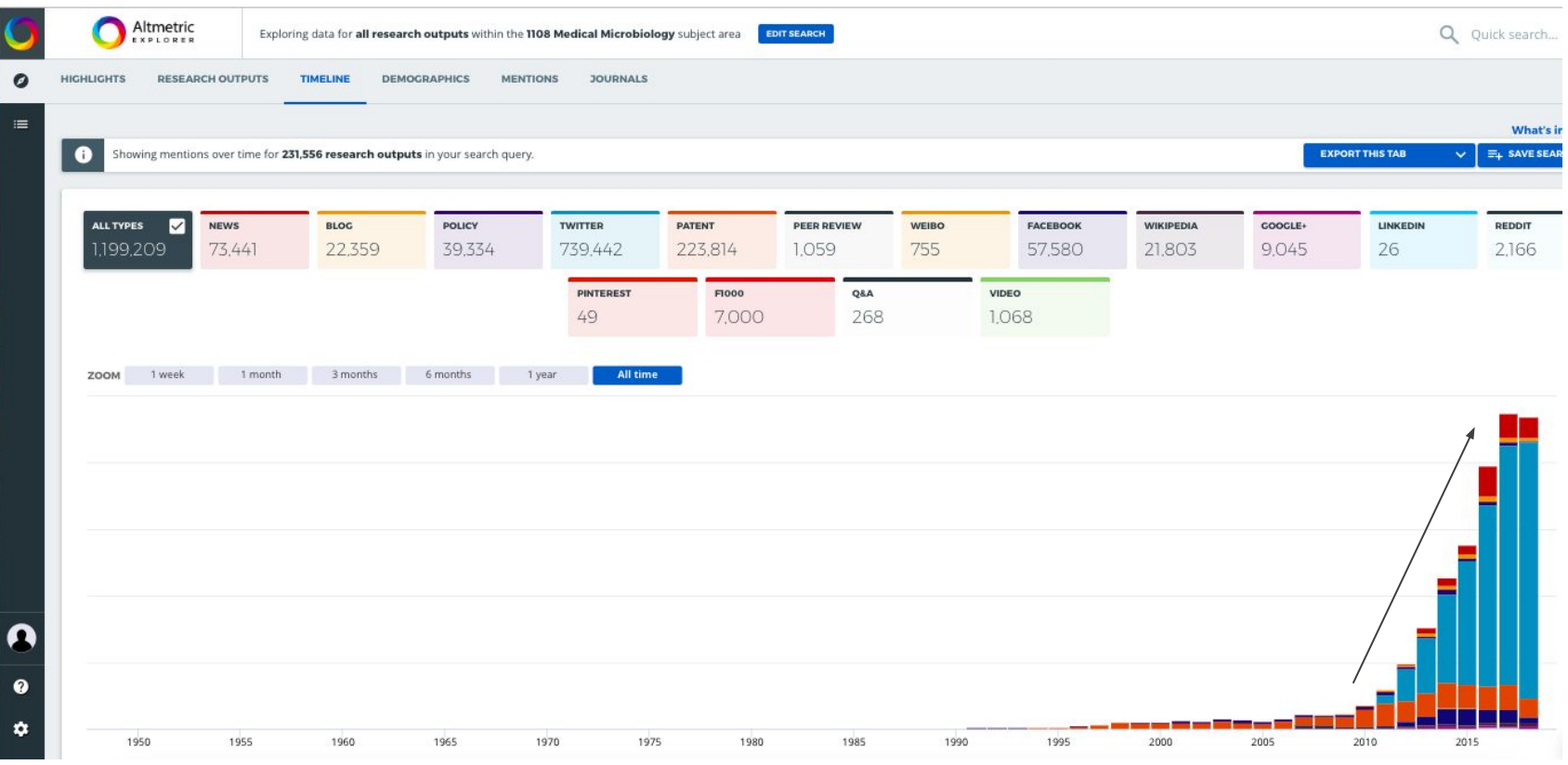

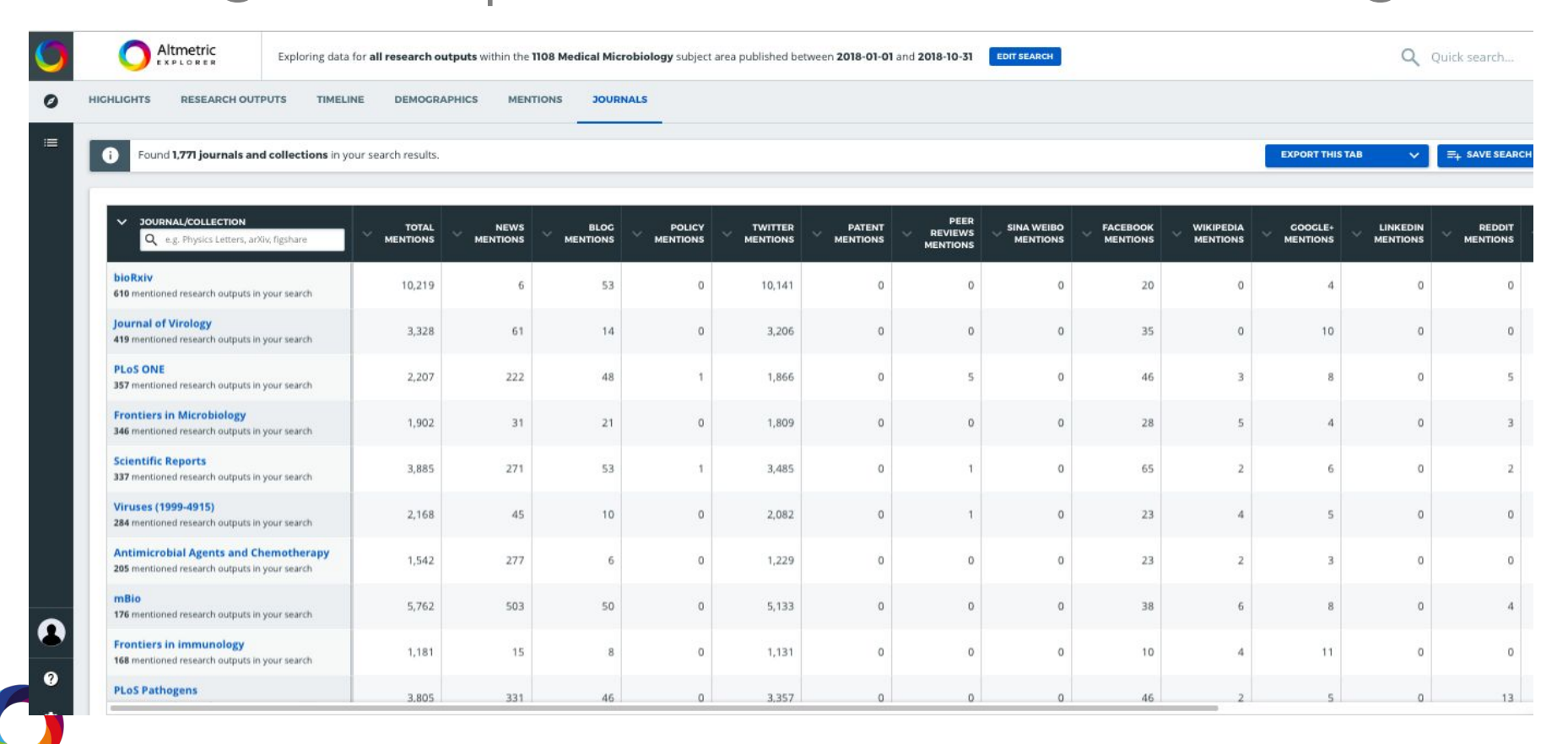

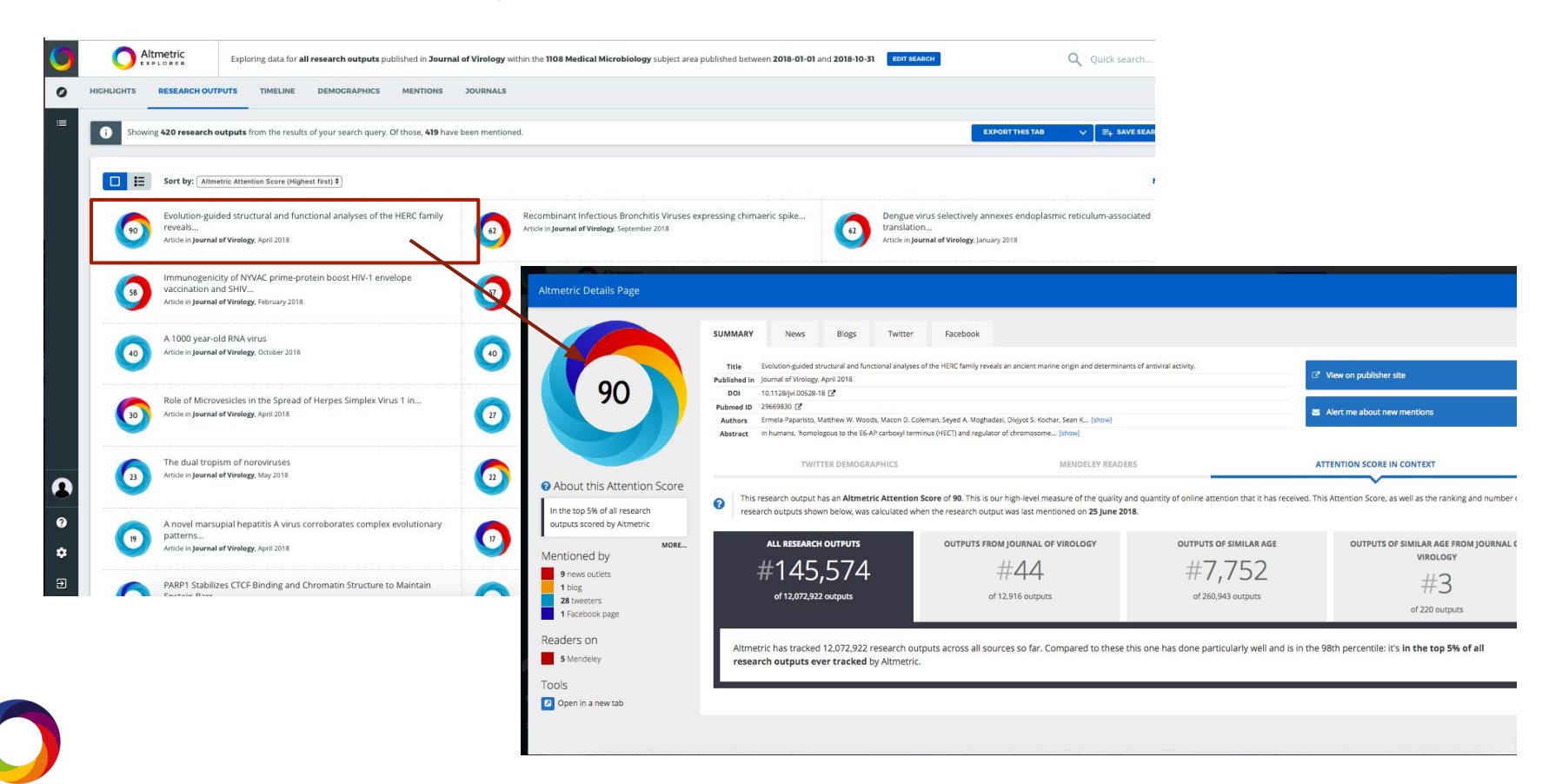

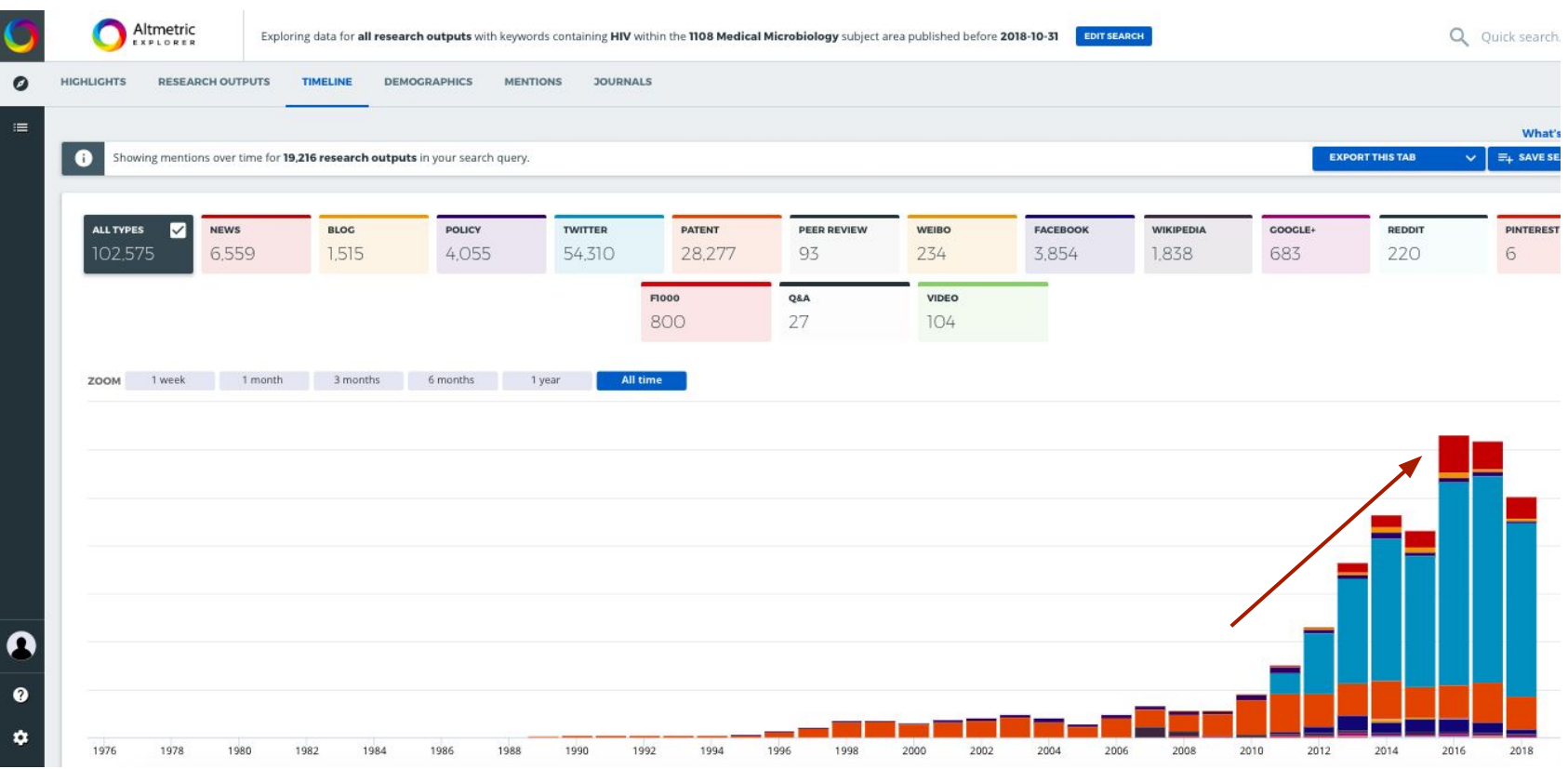

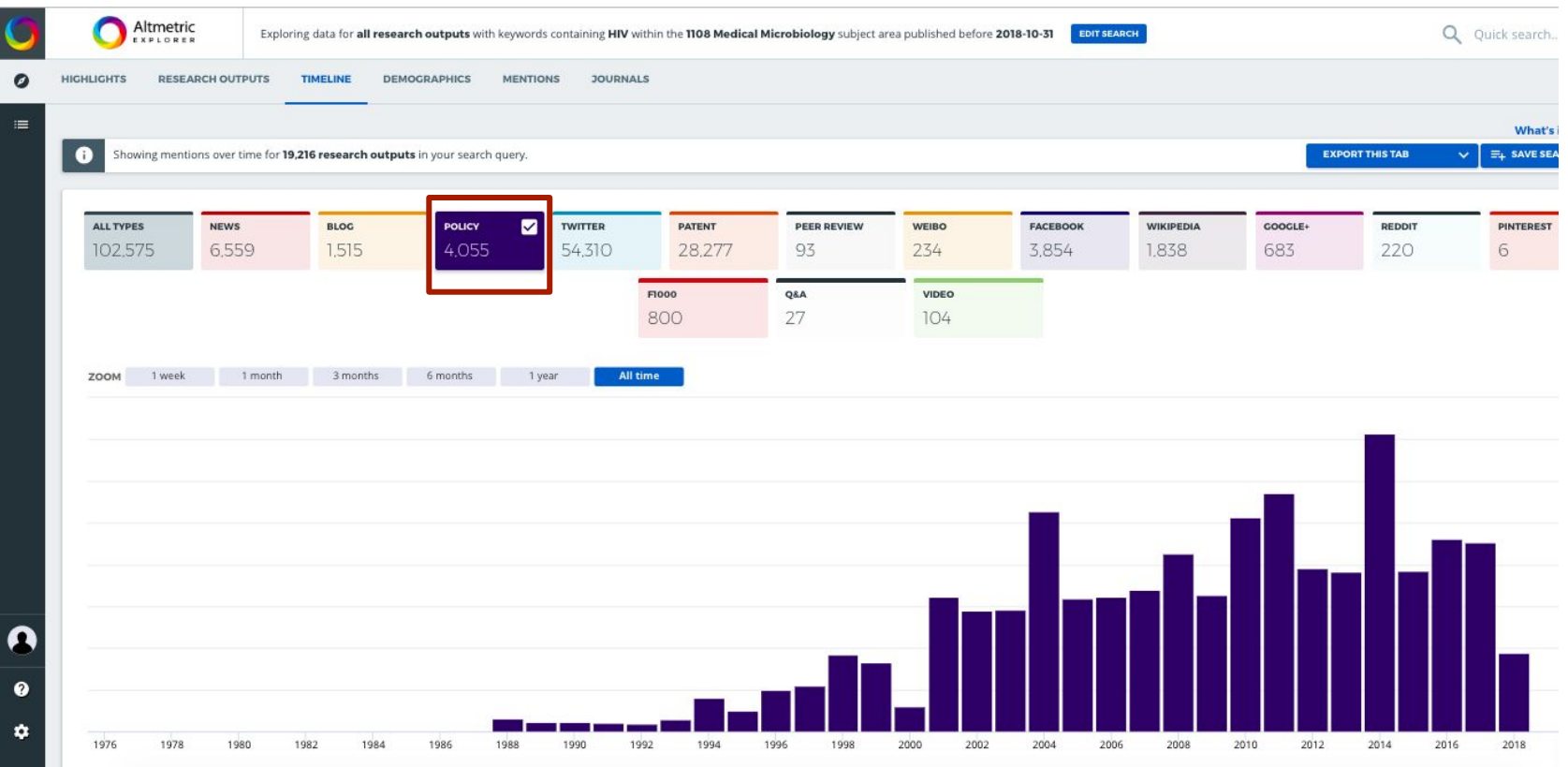

#### The bioRXiv - a tool for commissioning?

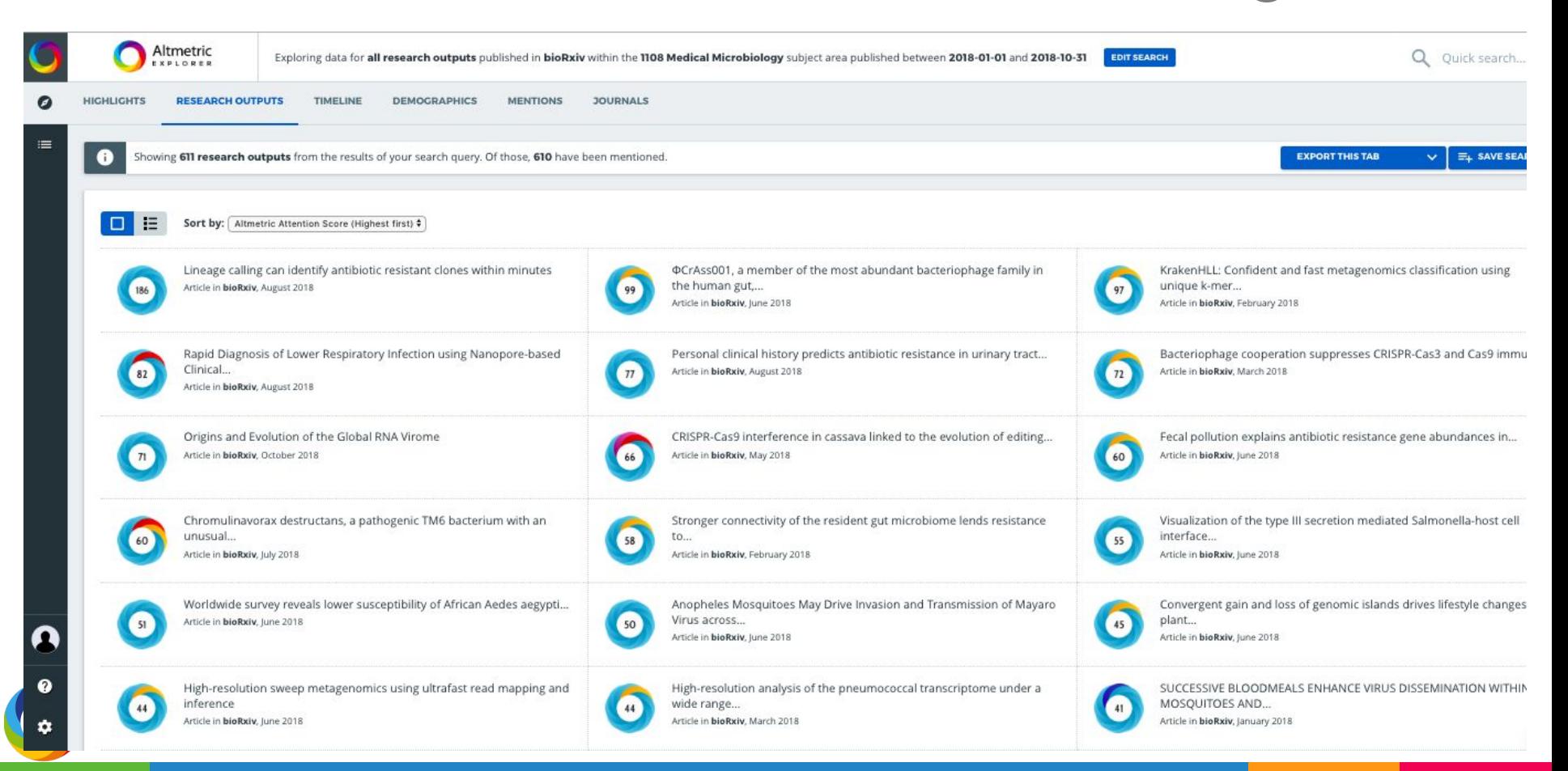

#### What about new journal launch ideas - CRISPR?

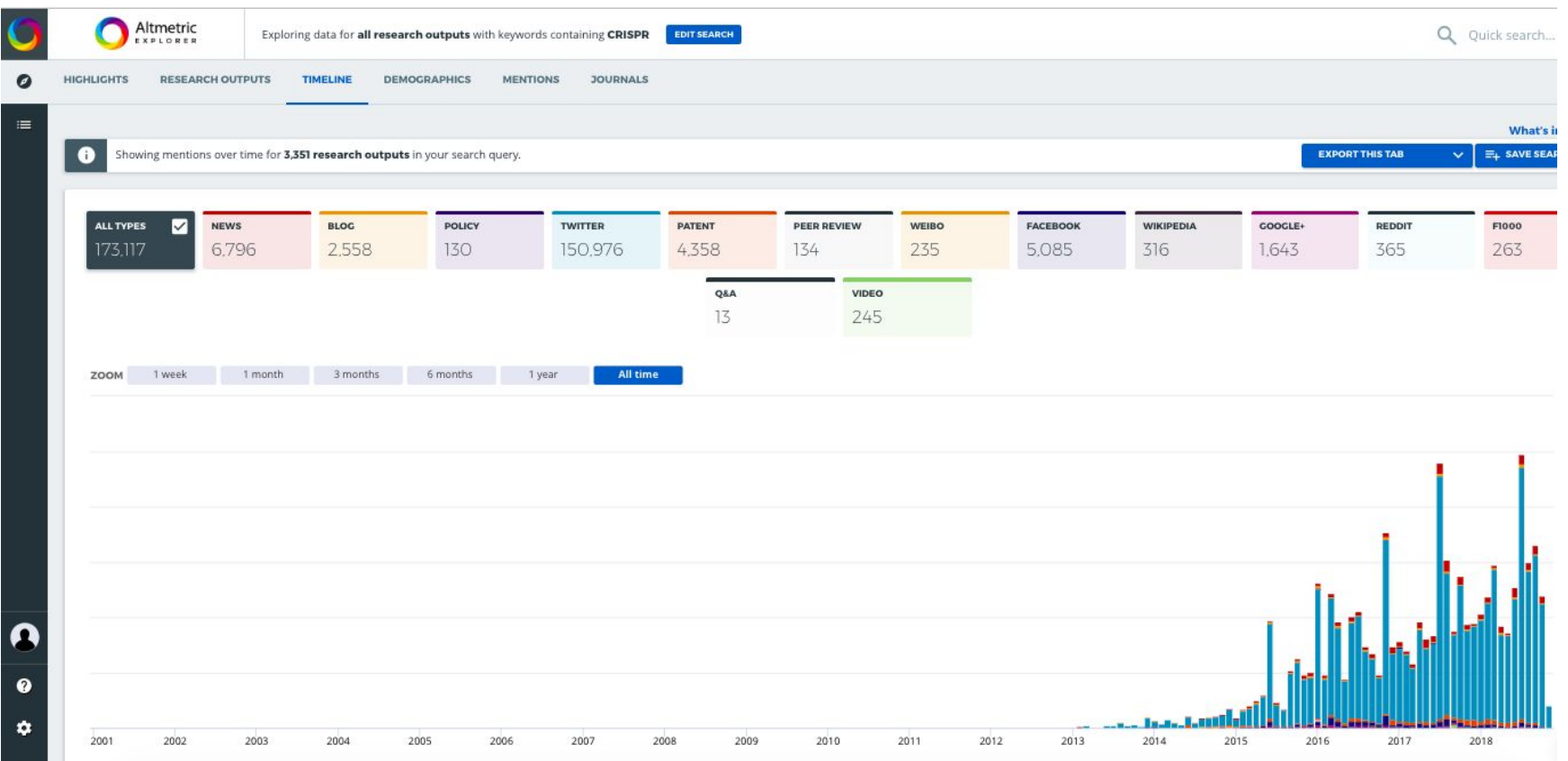

#### What about new journal launch ideas - CRISPR?

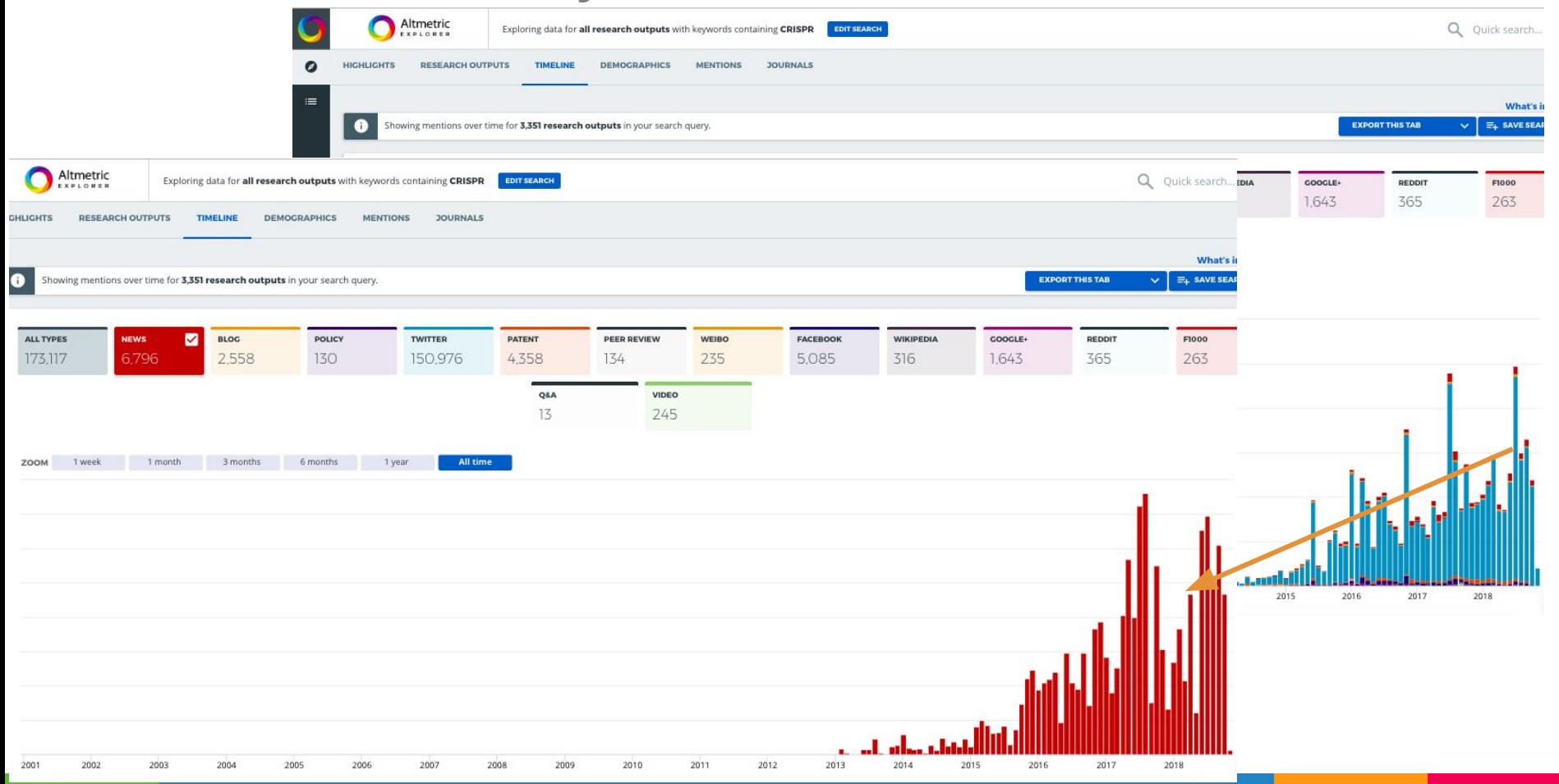

## What about new journal launch ideas - CRISPR?

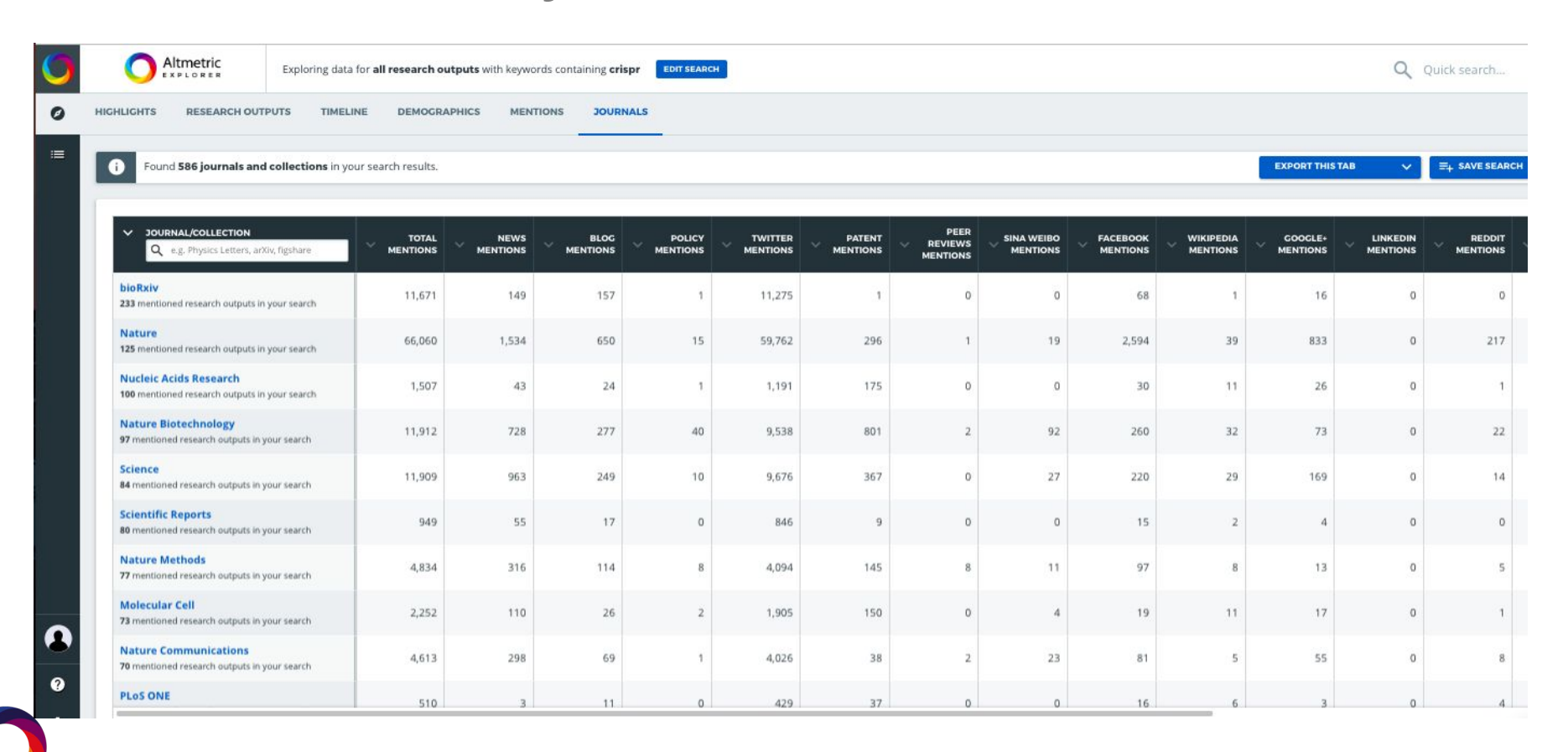

## Finding new authors - CRISPR

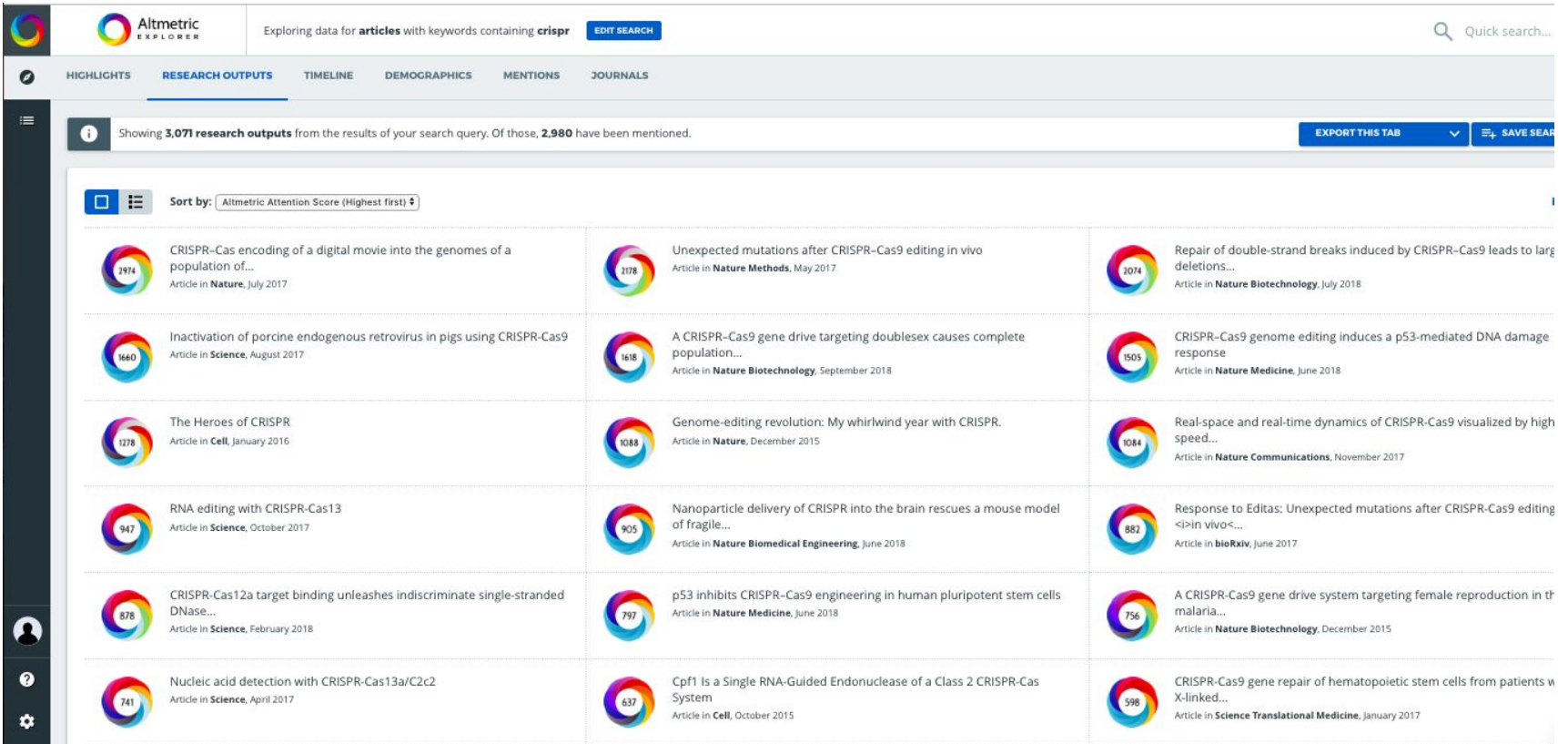

## Attracting new authors - CRISPR

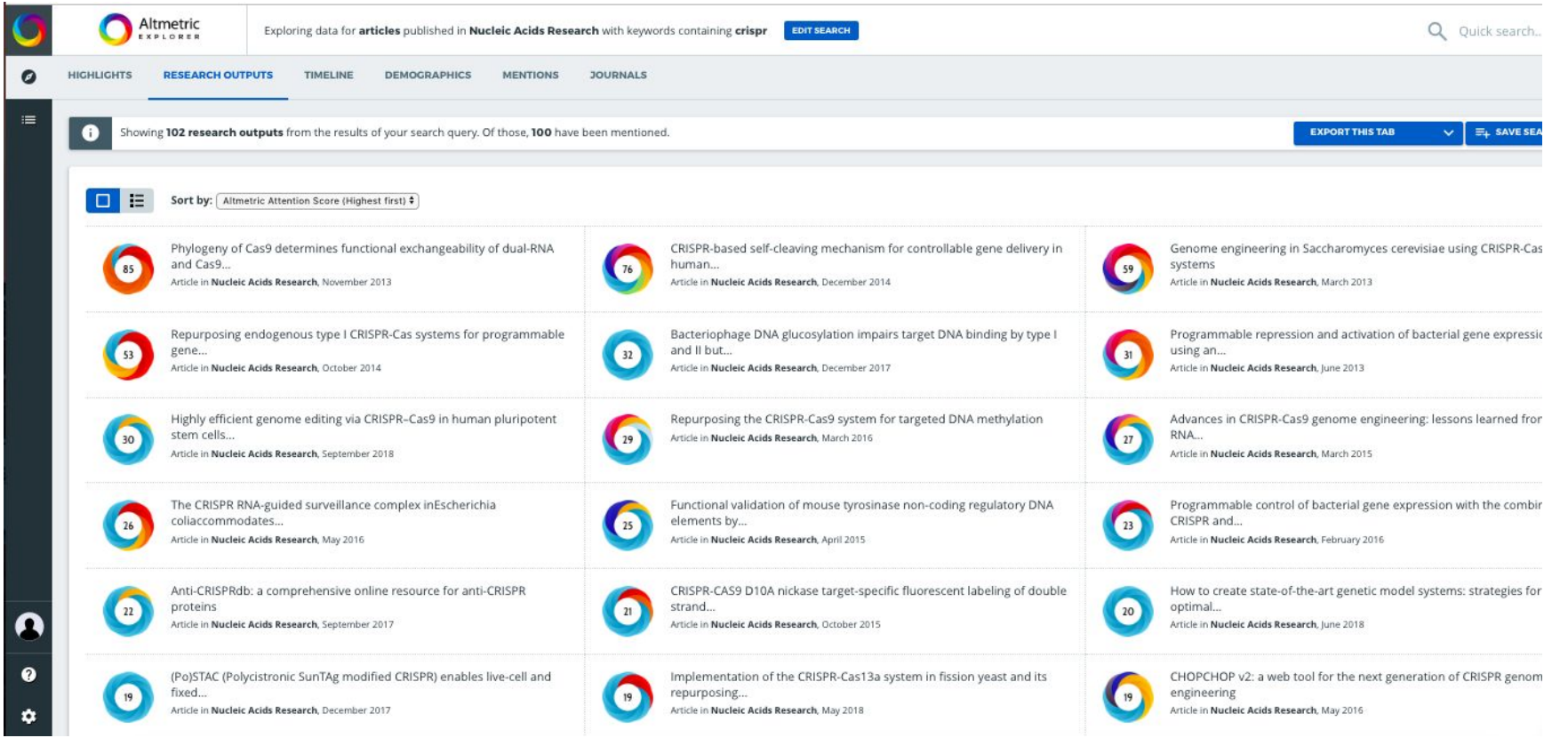

## Competitor intel & the positioning of journals

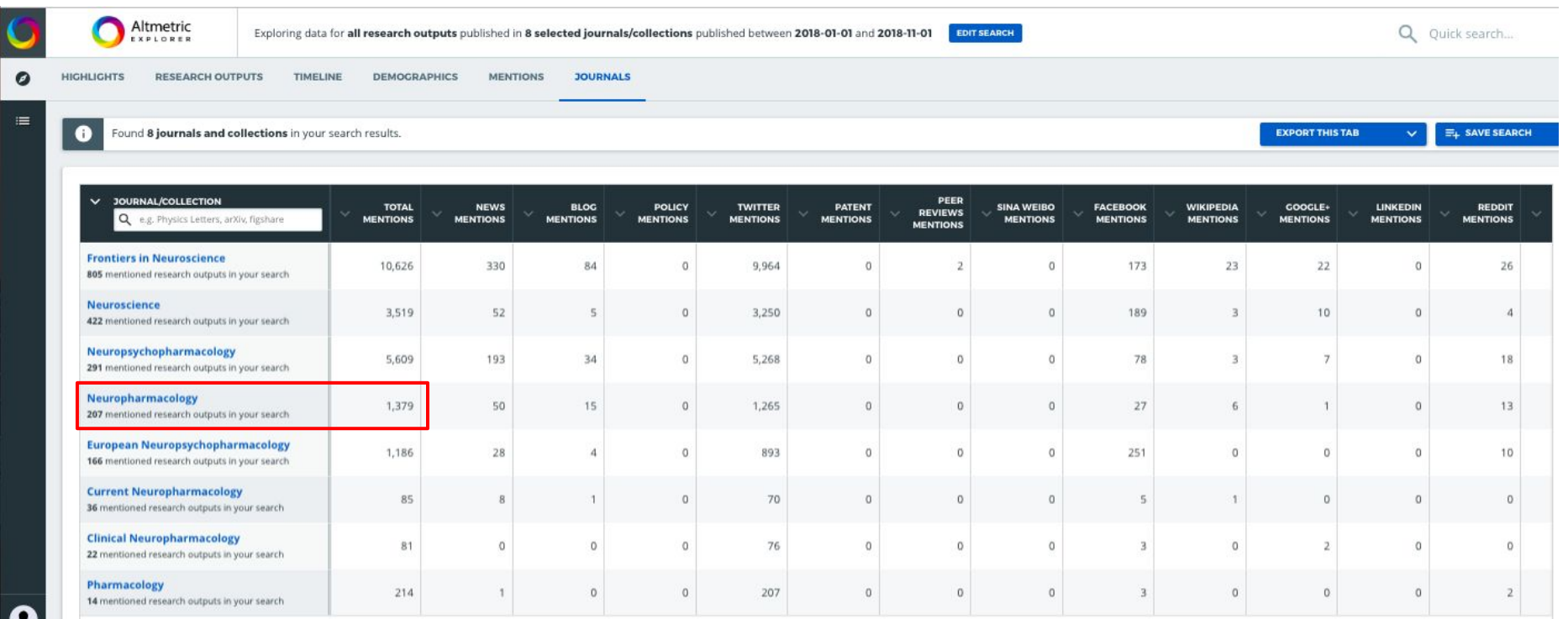

# Using the explorer to showcase new journals

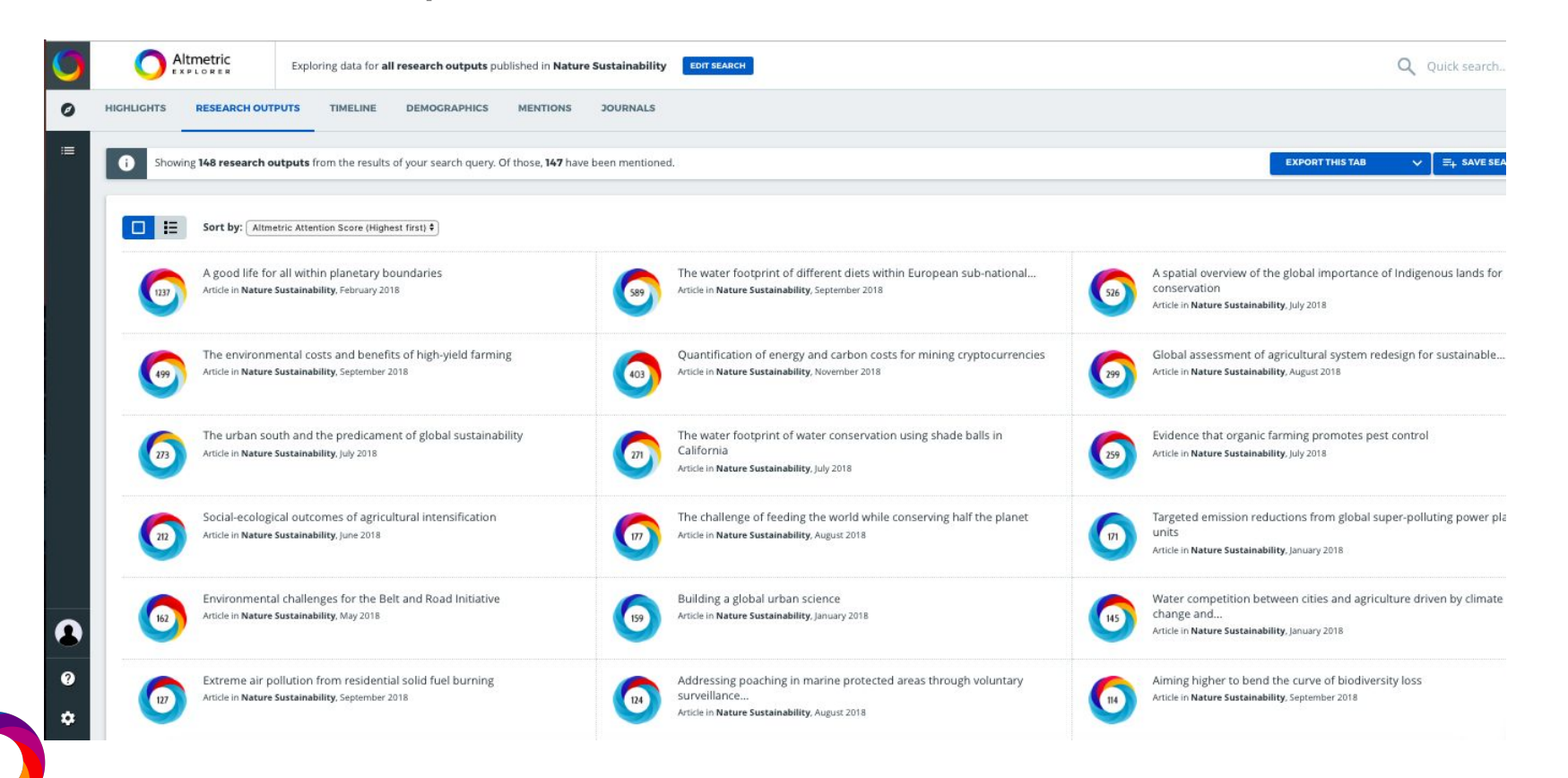

# What else can the Explorer answer?

- Which authors are getting the most attention in the fields that I cover?
	- Where are these authors publishing?
	- $\circ$  Is there a cluster of authors in one title?
	- What are the sub-fields attracting most attention?
- Are there visible trends that can drive book acquisition, given the time lag needed for book acquisition?
- How do attention trends for books differ from journals, and how can I use this to show the merit in book publishing?
- How is my content driving policy?

# Publisher challenges - a quick recap

- Making informed business decisions
- Adding value for readers, authors and subscribers
- Attracting and keeping the best authors
- Demonstrating importance of content
- Creating engaging marketing campaigns
- Supporting research communities

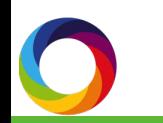

# Scholarly output and public policy

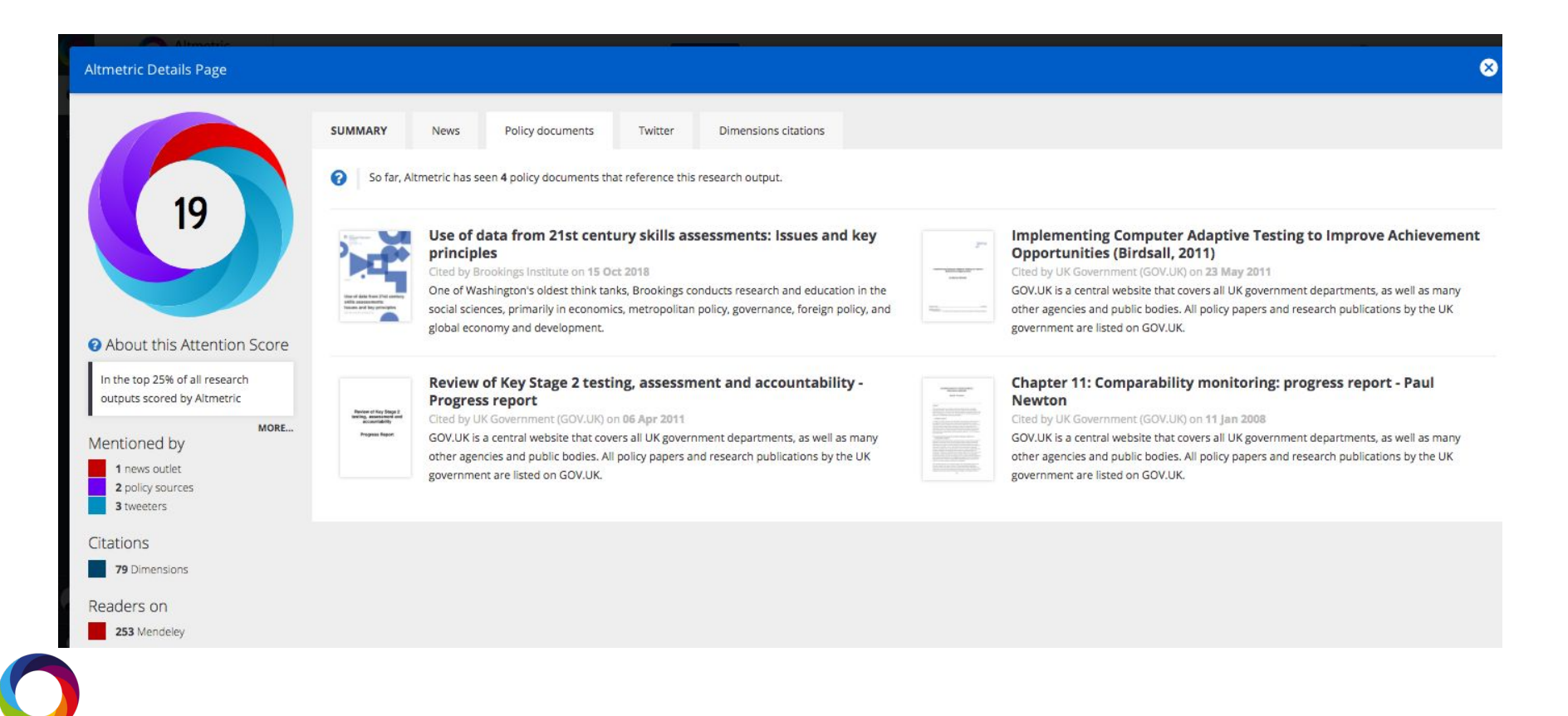

Maximising reach and influence

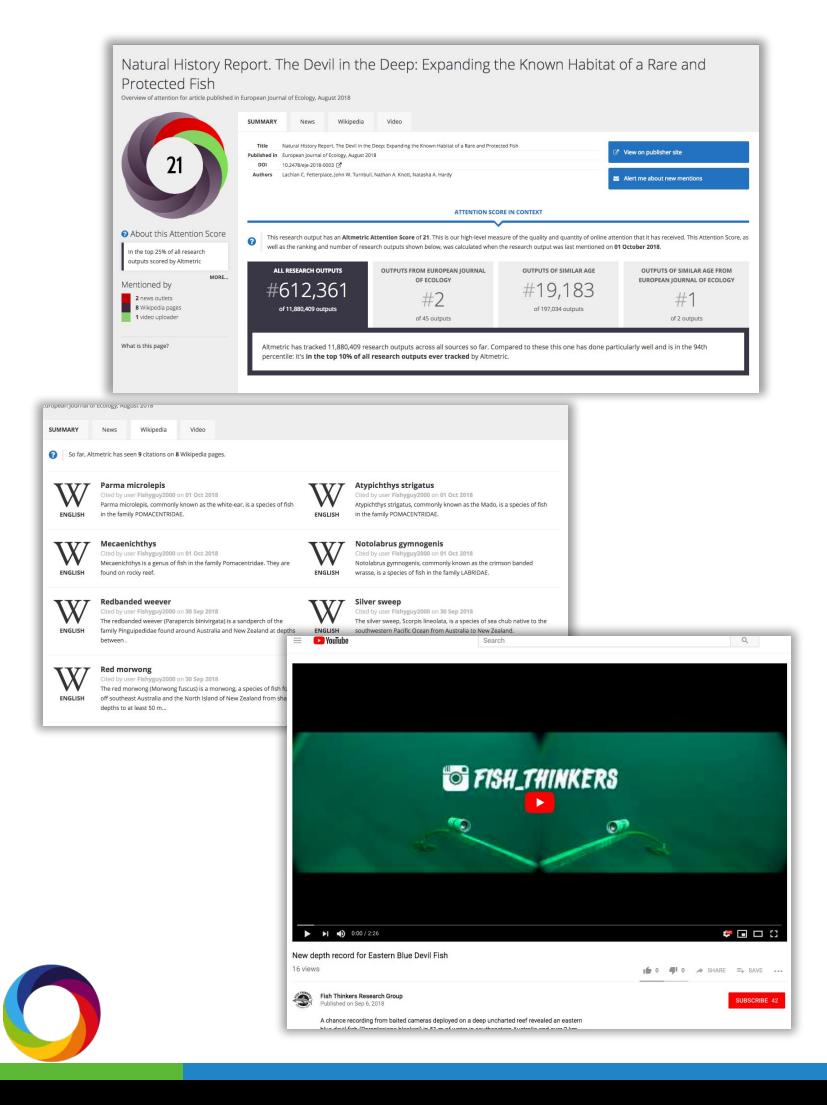

- Who are our current audiences?
- Who are other stakeholders with whom we need to engage?
- How do we define impact related to our publications and communication?
- What are the information pathways to increased impact?

#### Using Altmetric to Boost Engagement and Track Trends on Social Media

#### **Weekly check in on trending articles and promotion**

- Finding news stories mentioning publications and sharing on social.
- Sharing top 10 trending articles from the past 7 days.

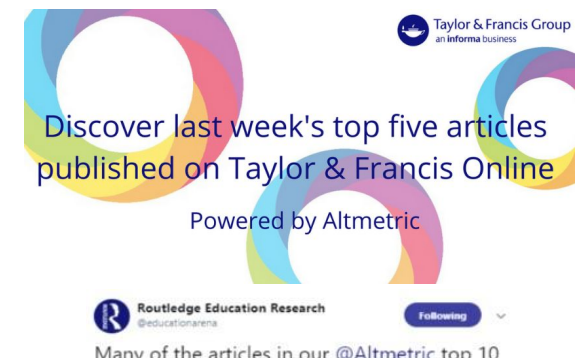

Many of the articles in our @Altmetric top 10 have been featured in the news. This story from January on @ConversationUK looks at the biological reason why it's so hard for teenagers to wake up early for school theconversation.com/the-biological @DrPaulKelley

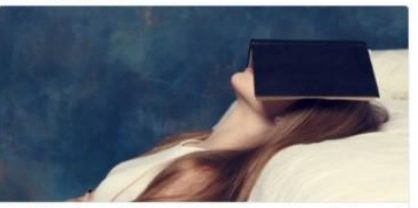

The biological reason why it's so hard for teenagers to wake up early for school Science shows that early starts can be bad for teenagers' health. Schools and universities would be better off starting at 10am. heconversation con

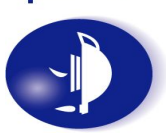

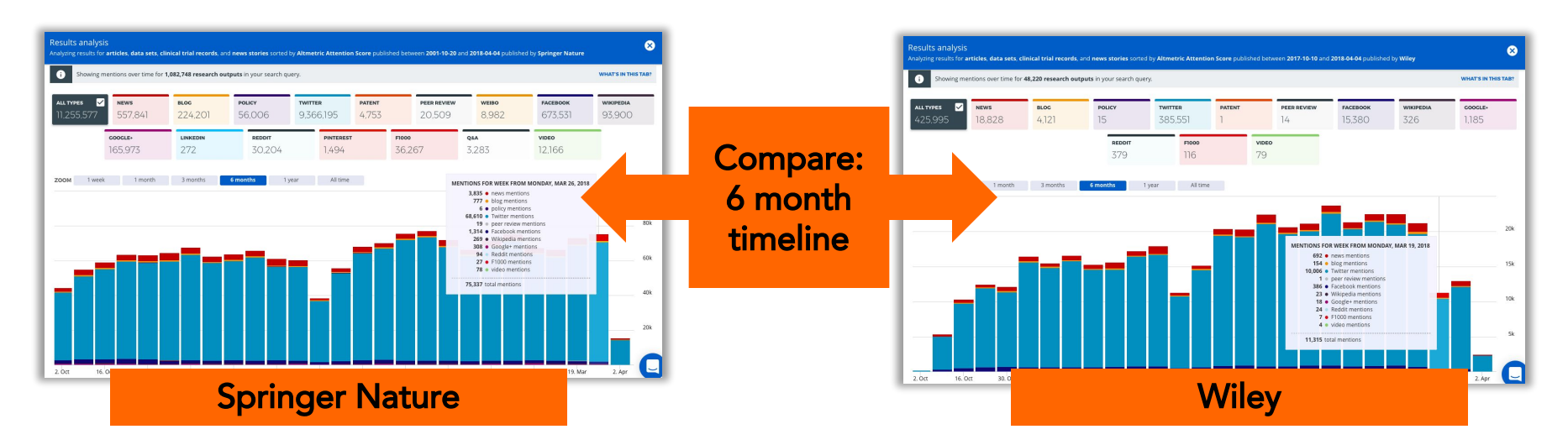

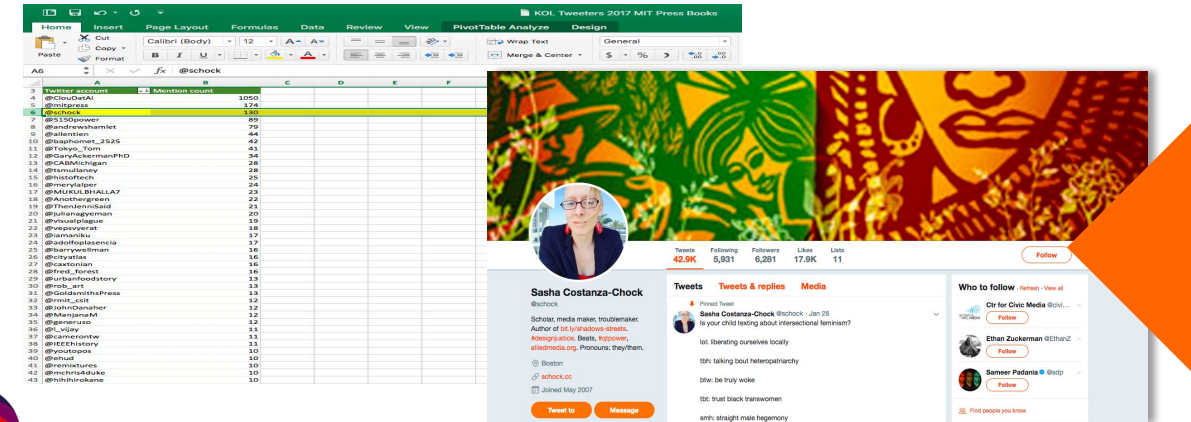

Identify key digital online influencers sharing other publishers' content

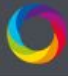

 $\bullet$ 

 $=$ 

Q Search for research outputs...

#### + ADVANCED SEARCH (I FILTER ACTIVE)

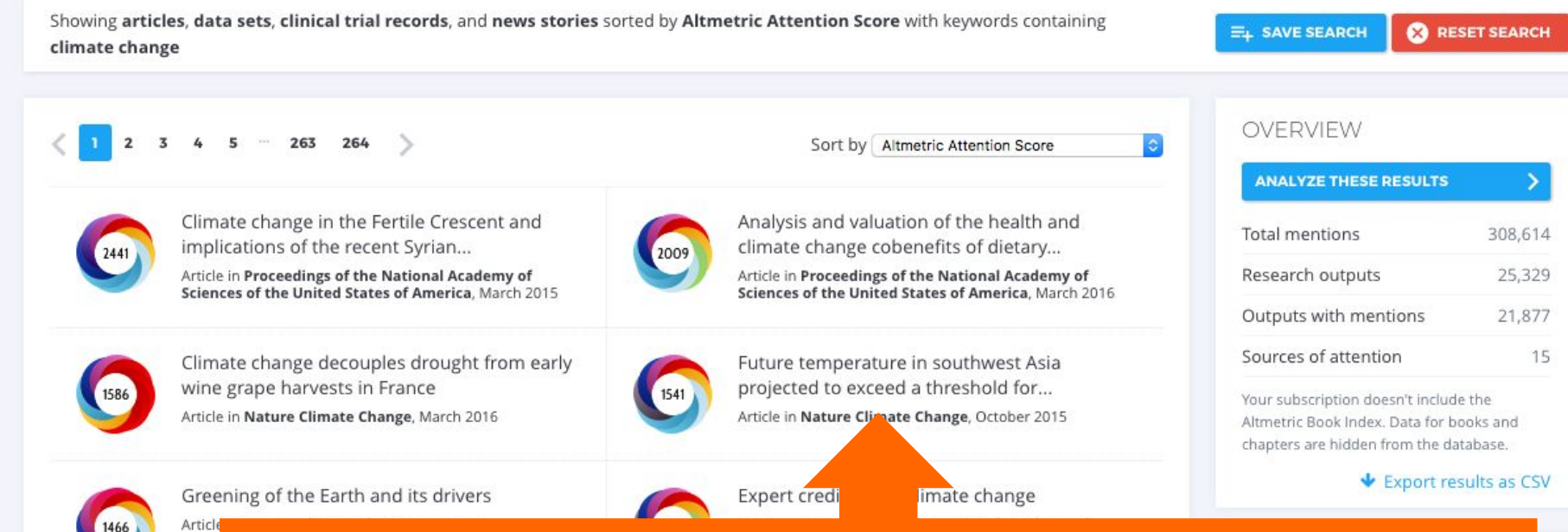

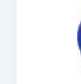

෬

Springer Nature subject-specific 'Stars' campaigns: Track and feature top-cited, downloaded, and mentioned content from a mixture of journals.

#### Analyzing connections between marketing, dissemination, impact, and readership of your publications

In 2017 the organization launched the the Journal of The Endocrine Society (JES).

After noticing a sharp increase in JES readership last fall, the Society wanted to assess which distribution and marketing channels had contributed to this spike.

**Bod** 

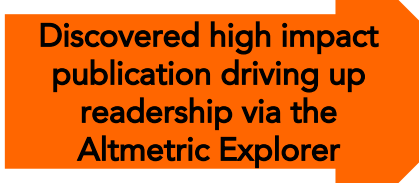

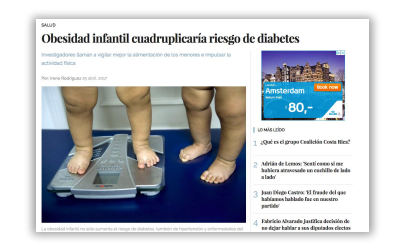

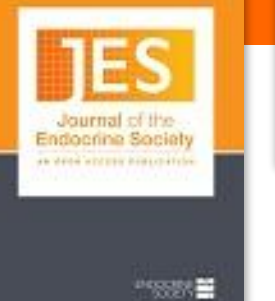

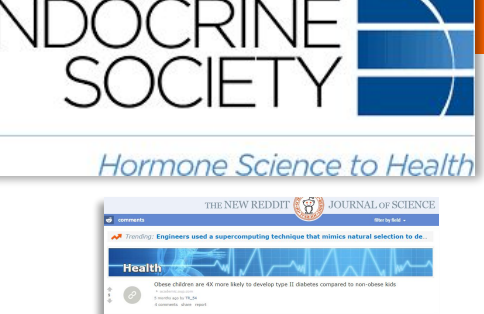

- **•** The Endocrine Society examined news mentions and social media shares of the article via the Altmetric Details Page, noting rich online attention long before citations would accrue.
- **•** Able to correlate broad, global, targeted attention to increased readership, page views, etc. and use data to inform future distribution and dissemination strategies.

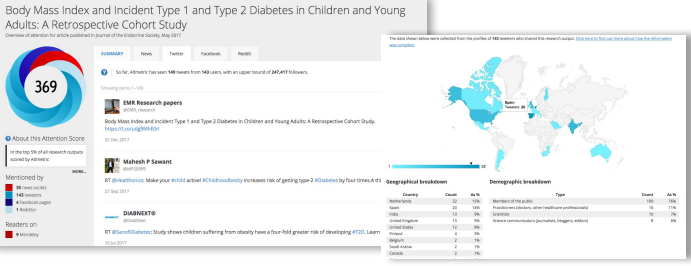

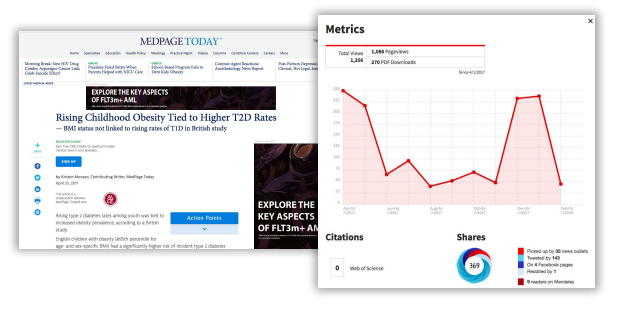

**B** All 4 Commen

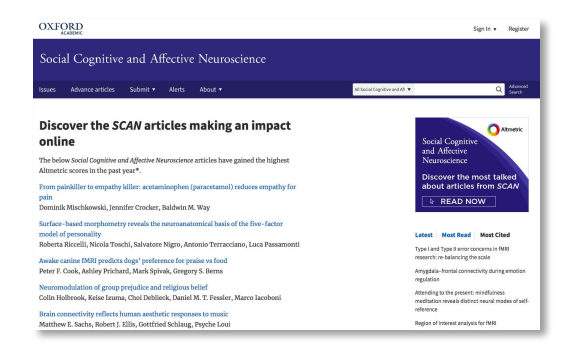

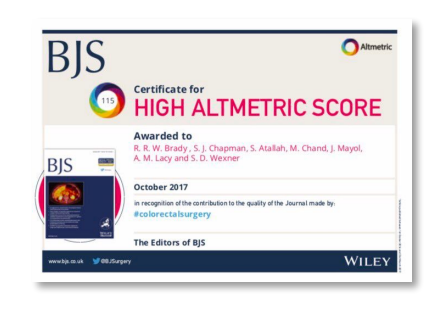

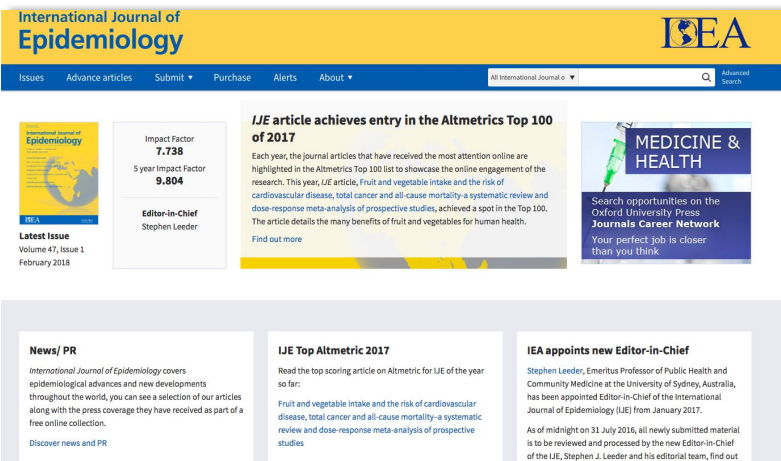

more here.

#### Why Publish in JAMA Ophthalmology?

JAMA Ophthalmology publishes innovative, clinically relevant research in vision science.

#### **Impact and Reach**

- Impact Factor of 5.6, one of the highest in ophthalmology
- . More than 1.4 million annual visits to the JAMA Ophthalmology website with more than 2.2 million article views and downloads
- Extensive press coverage, with 7,102 media mentions in 2016 in news outlets including The New York Times, USA Today, The Washington Post, Los Angeles Times, CBS News, NPR, and Reuters
- Top Altmetric scores among ophthalmology journals-JAMA Ophthalmology has 52% (26) of the top 50 articles with Altmetric scores (measure of news and social media coverage)
- Number of citations, Altmetric score, article views and downloads tracked for your published article
- Broad reach through author audio and video interviews, email alerts, Twitter, Facebook, and Topic Collections
- · International authors: 62% of submissions come from outside the United States; the acceptance rate for non-US submissions is 10%
- Free public access via the JAMA Network Rea of journals and is accessible from any dev

that integrates content across the entire JAMA Network

#### Author outreach and stakeholder engagement

#### Elevating diverse portfolios and managing reputation

- ❑ Wikipedia edit-a-thons with faculty editors
- ❑ Support evidence of impact for vital humanities and social science non-JIF publications
- ❑ Use Explorer to monitor for potential negative attention

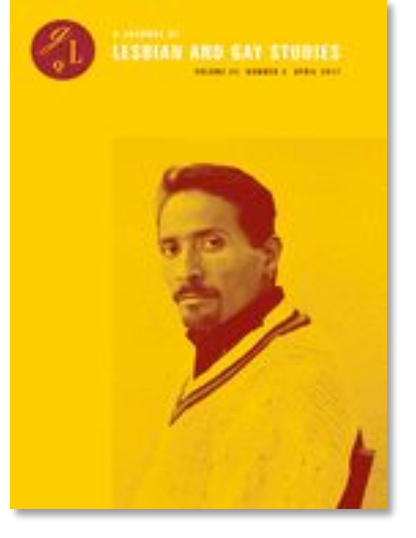

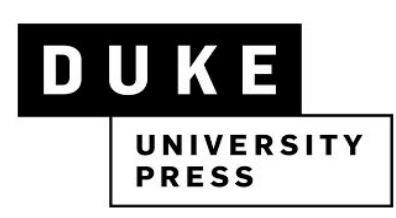

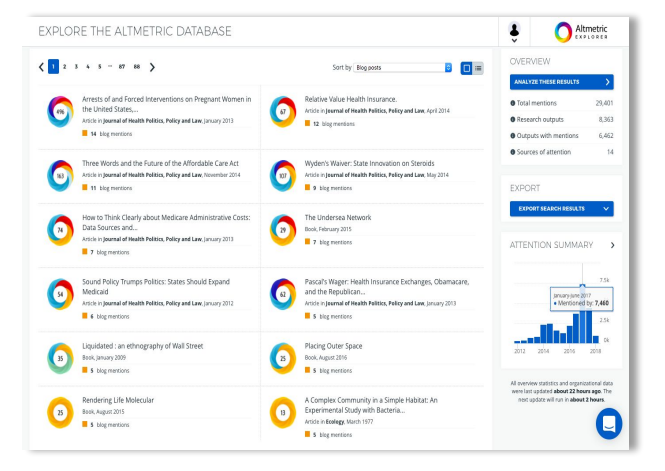

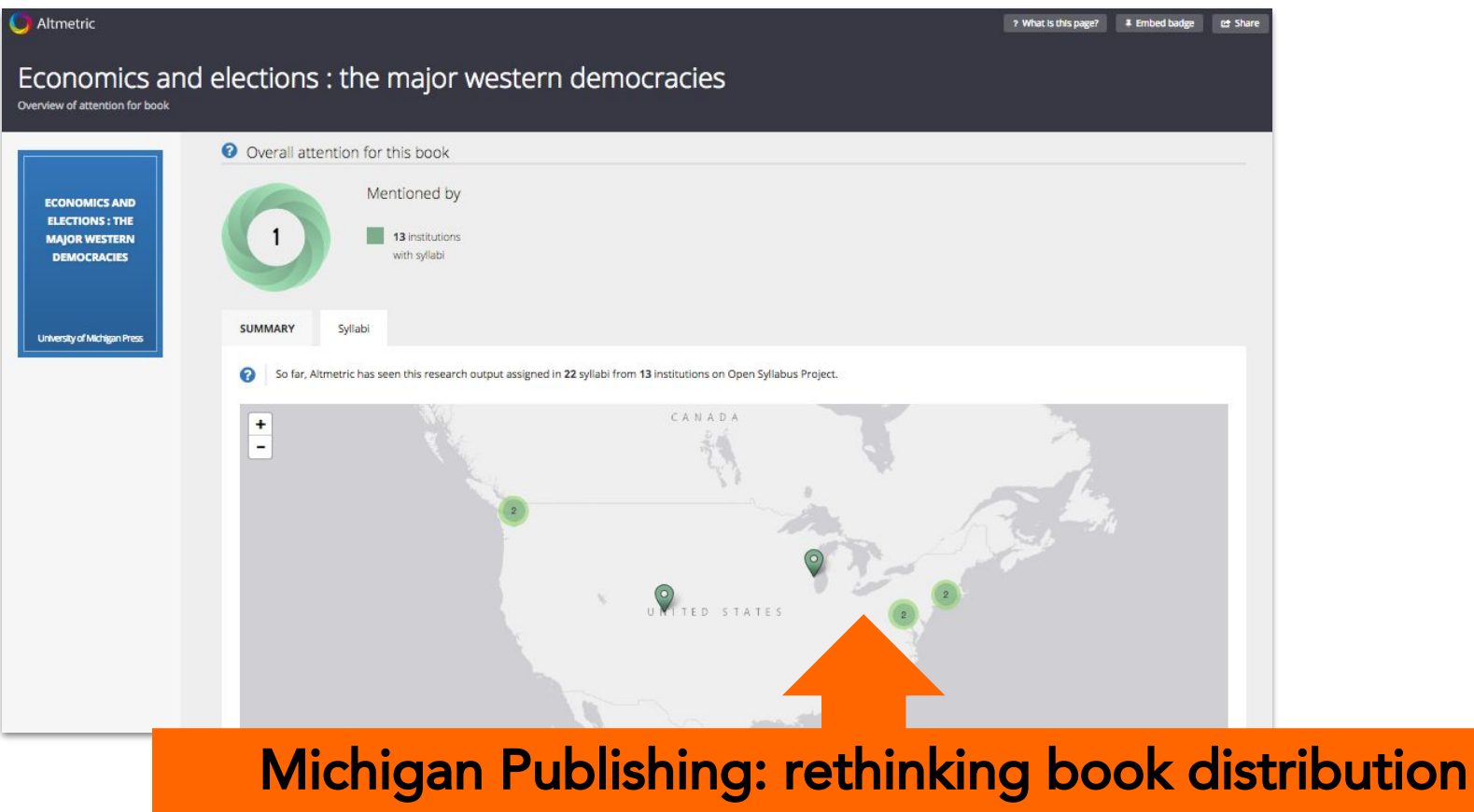

Understand how your texts are being used, and identify opportunities to extend or reintroduce

## Where next?

## Jump into the data

- Via the badges on journal pages
- In the Explorer
- Check out the Altmetric site for useful tips and tricks

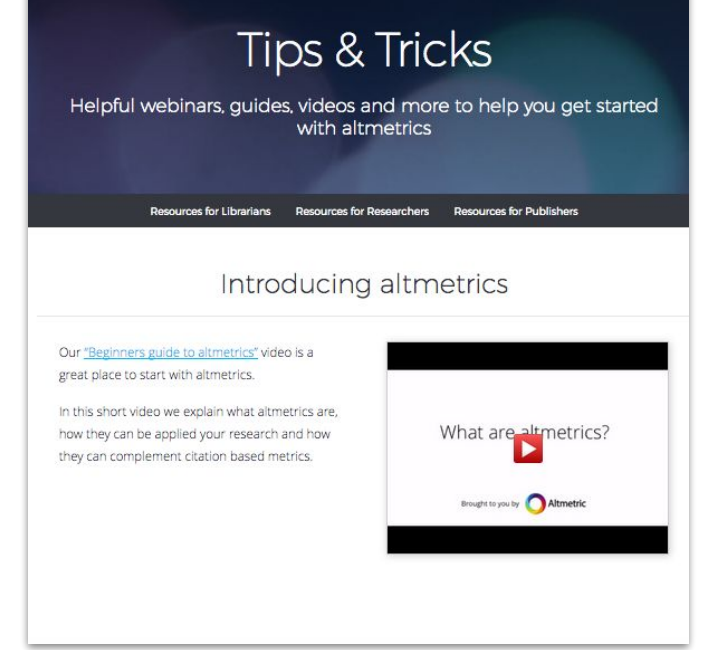

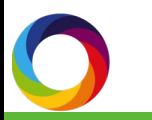

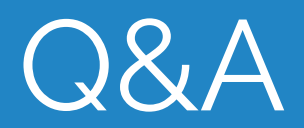